## **ALOM** ✅**TESTS**

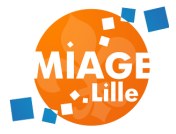

## **TYPES DE TESTS**

- Tests unitaires (TU)
- Test d'intégration (TI)
- Tests end-to-end (E2E)

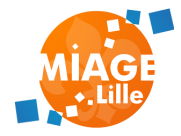

## **LA PYRAMIDE DES TESTS**

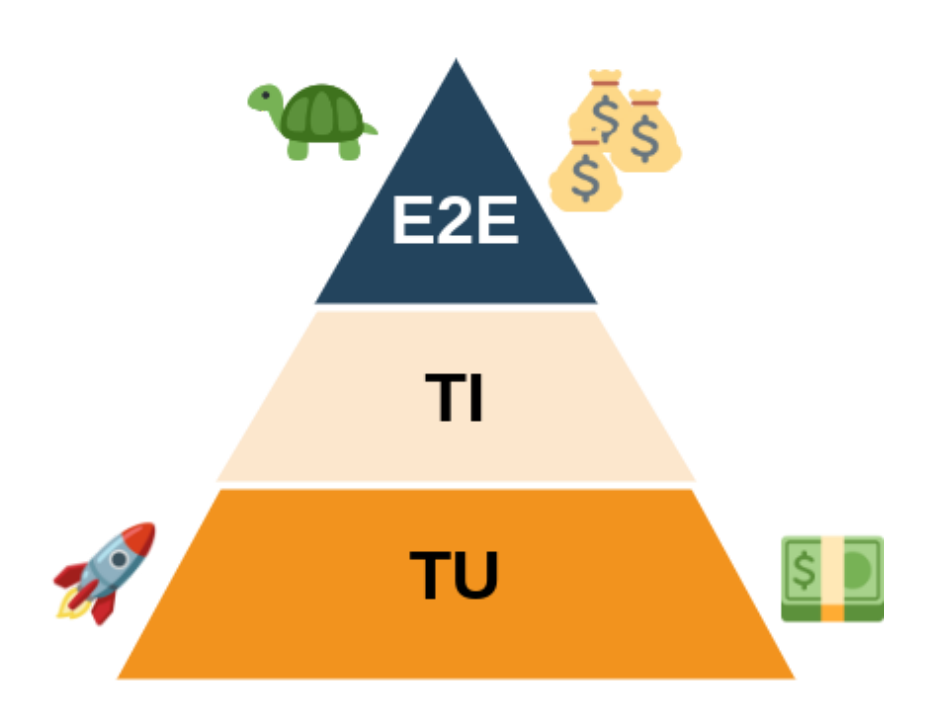

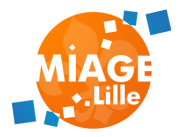

## **DURÉE DES TESTS**

- $\bullet$  TU ~ milliseconds
- TI ~ seconds / minutes
- $\bullet$  E2E ~ minutes

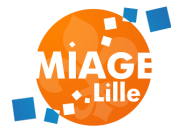

## **INTÉRÊT / PÉRIMÈTRE**

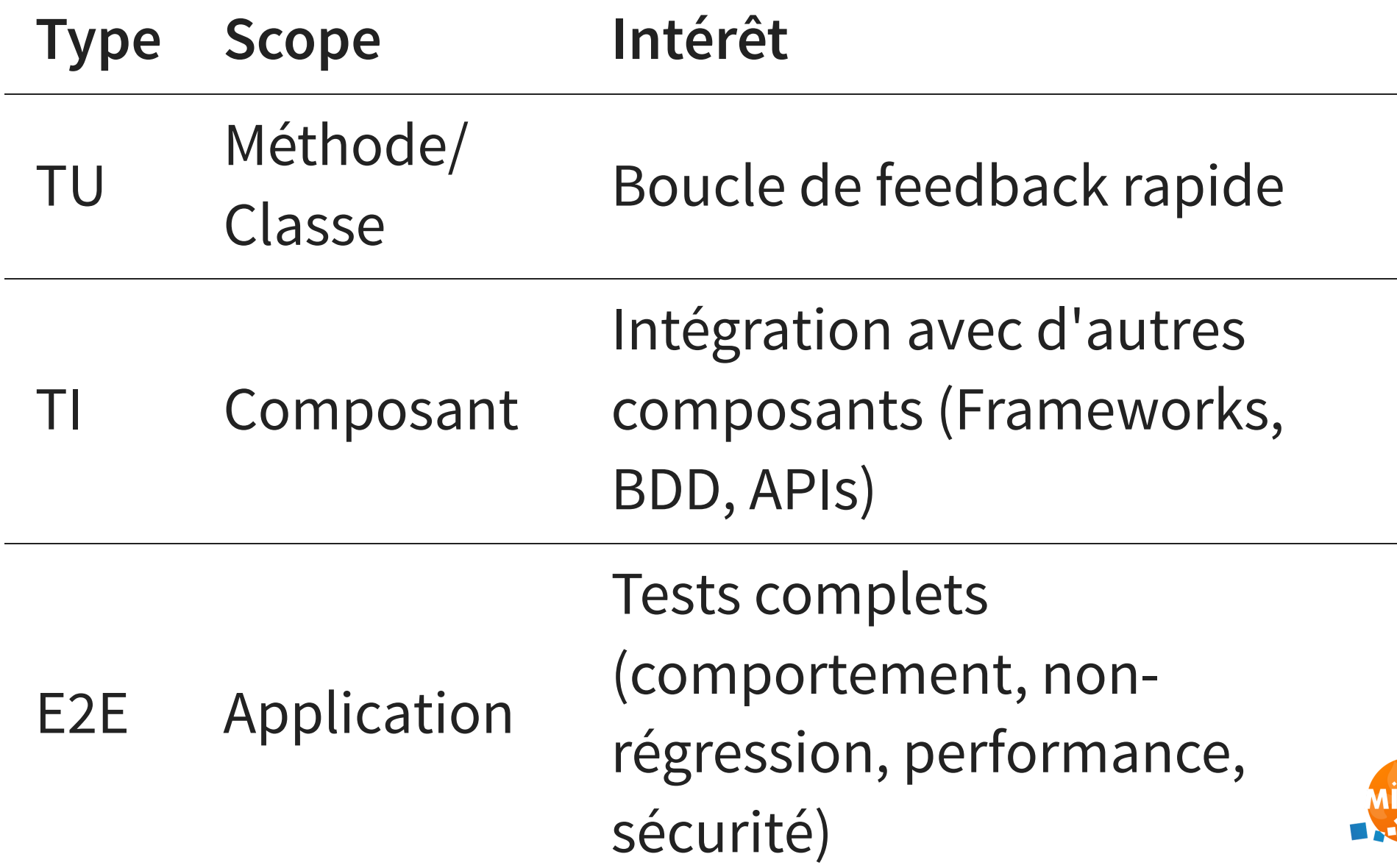

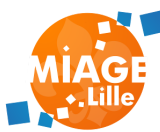

## **PÉRIMÈTRE DES TESTS - TU**

#### Une classe ou un composant uniquement.

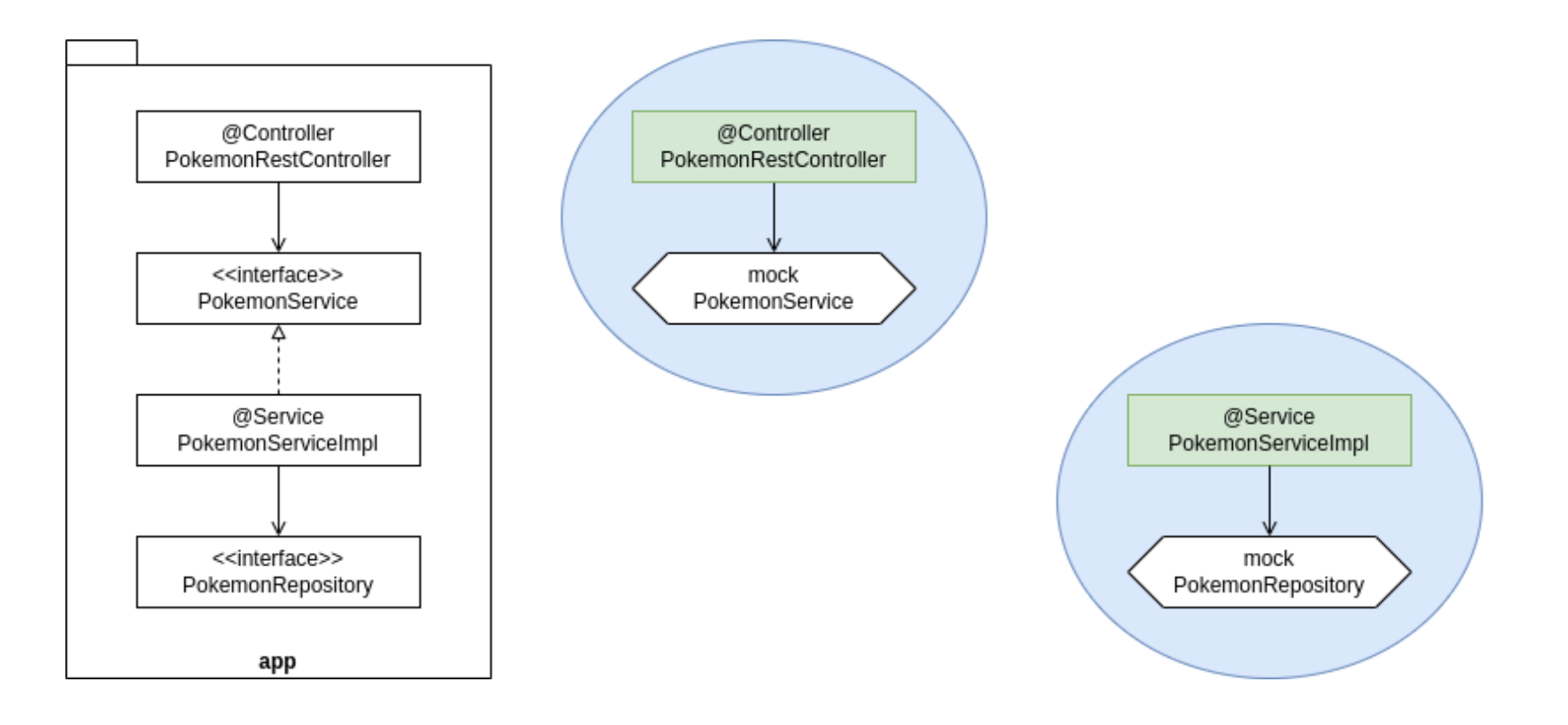

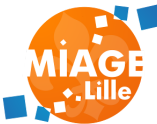

## **PÉRIMÈTRE DES TESTS - TI / E2E**

#### L'application entièrement démarrée, ou en partie

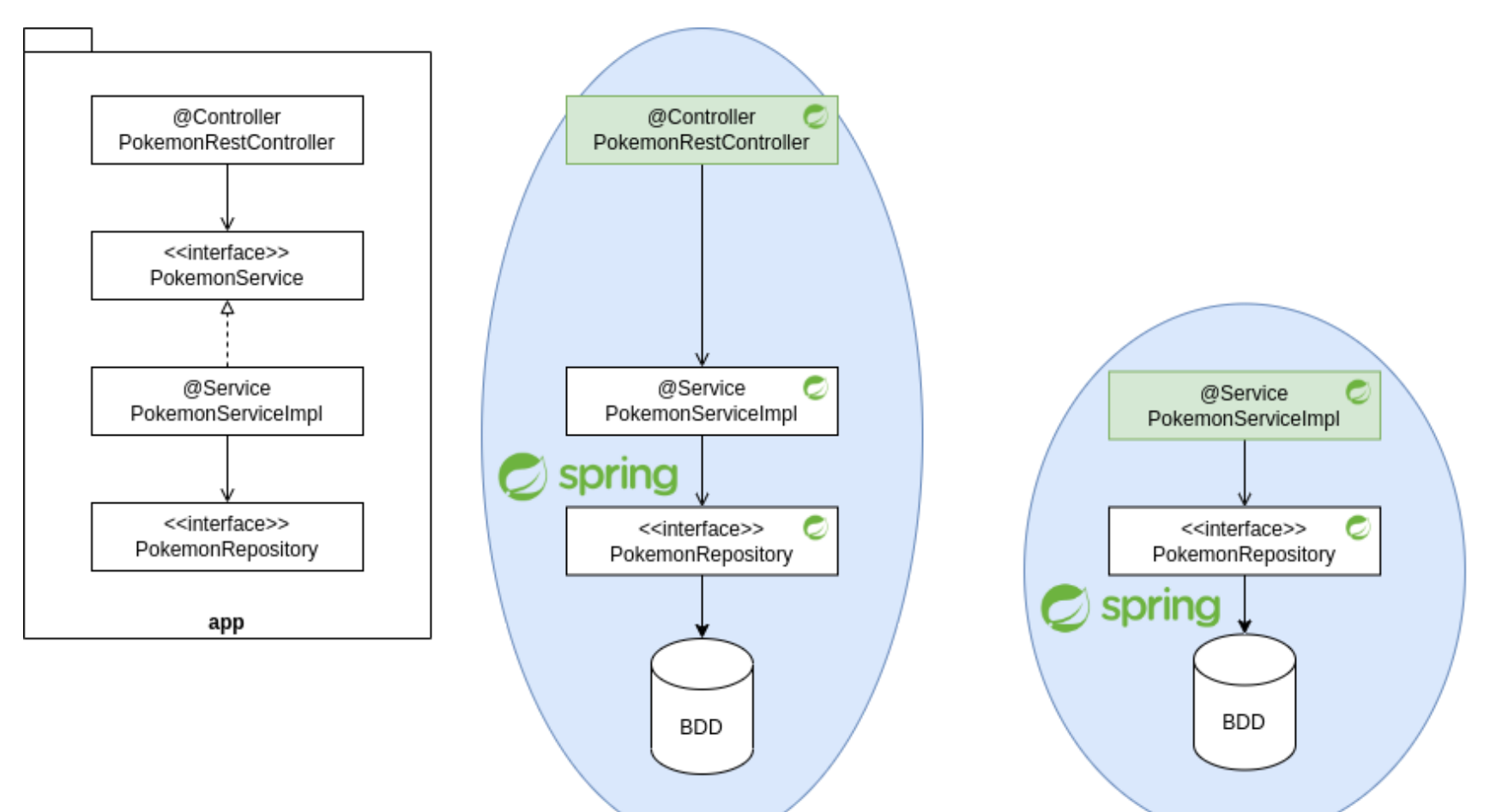

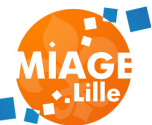

## **OUTILLAGE**

- TU : JUnit / Mockito / AssertJ
- TI: Tests Spring / TestContainers / WireMock
- E2E : Cucumber / Selenium
- Performance : JMeter / Gatling

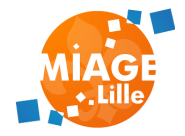

1. Le setup 2. L'exécution ▶️ 3. Les assertions ✅ 4. Le nettoyage

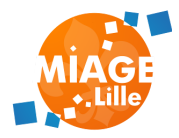

```
@Test
void shouldCalculateHealthCorrectly(){
    // setup \sumvar calculator = new StatsCalculator();
    var pikachu = new Pokemon ("pikachu", 50);
    // exécution ▶️
    var health = calculator.calculateHealth(pikachu);
    // assertions ✅
    assertEquals(95, health);
```
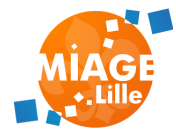

@Test

void shouldCalculateHealthCorrectly(){

// setup  $\sum$ var calculator = new StatsCalculator(); var pikachu = new Pokemon("pikachu");

#### // exécution  $\blacktriangleright$  & assertions  $\blacktriangleright$

assertThat(calculator.calculateHealth(pikachu.atLevel(6)). assertThat(calculator.calculateHealth(pikachu.atLevel(18)) assertThat(calculator.calculateHealth(pikachu.atLevel(50)) assertThat(calculator.calculateHealth(pikachu.atLevel(100)

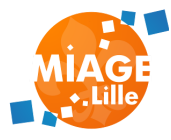

⚠️ Un test sans assertions :

- "couvre le code source"
- ne valide pas son comportement

"On sait juste que ça ne plante pas"

-- Un(e) dev qui a pas écrit d'assertion

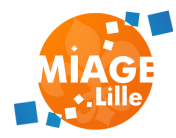

## **DANS CE COURS**

- JUnit 5
- Mockito
- AssertJ
- @SpringBootTest
- @MockBean
- MockMVC
- TestContainers
- WireMock
- Cucumber

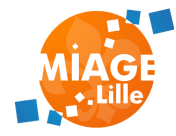

# **JUNIT 5 ( ) [DOC](https://junit.org/junit5/docs/current/user-guide/#writing-tests)**

### **JUNIT-JUPITER-API**

- @Test : déclare une méthode de test
- @Nested : permet de grouper des tests dans une classe
- @BeforeEach, @AfterEach : méthode à exécuter avant/après chaque test
- @BeforeAll, @AfterAll : méthode statique à exécuter avant/après la classe de test

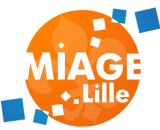

### **JUNIT-JUPITER-API**

import org.junit.jupiter.api.\*;

class DummyTest {

@BeforeAll static void beforeAll() {}

@AfterAll static void afterAll() {}

@BeforeEach void setUp() {}

@AfterEach

void tearDown() {}

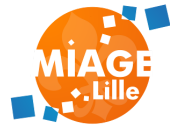

## **MOCKITO ( ) [DOC](https://javadoc.io/doc/org.mockito/mockito-core/latest/org/mockito/Mockito.html%5D)**

- Mockito.mock(Class<T> classToMock) : crée un mock
- Mockito.when(T methodCall) : ajoute du comportement à un mock (stubbing)
- Mockito.verify(T mock) : vérifie qu'un mock a été appelé

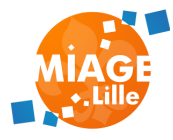

## **MOCKITO USAGE**

void showPokedex\_shouldListThePokemonTypes\_usingTheService(){  $//$  setup

var serviceMock = Mockito.mock(PokemonTypeService.class); var controller = new PokemonTypeController(pokemonTypeServ

// exécution ▶️ controller.showPokedex();

// assertions ✅

Mockito.verify(serviceMock).listPokemonsTypes();

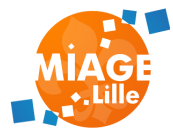

## **MOCKITO USAGE WITH ANNOTATIONS**

@ExtendWith(MockitoExtension.class) class MockitoTest {

}

// setup  $\begin{matrix} \bullet \\ \bullet \end{matrix}$  - crée l'objet, et injecte les champs annotés @InjectMocks PokemonTypeController controller; // setup - équivalent à `Mockito.mock` @Mock PokemonTypeService service;

void showPokedex\_shouldListThePokemonTypes\_usingTheService // exécution ▶️ controller.showPokedex();

// assertions ✅ Mockito.verify(serviceMock).listPokemonTypes();

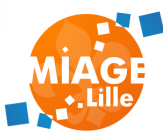

## **PÉRIMÈTRE DES TESTS - TU**

#### ⚠️ L'objet annoté @InjectMock est celui qu'on teste

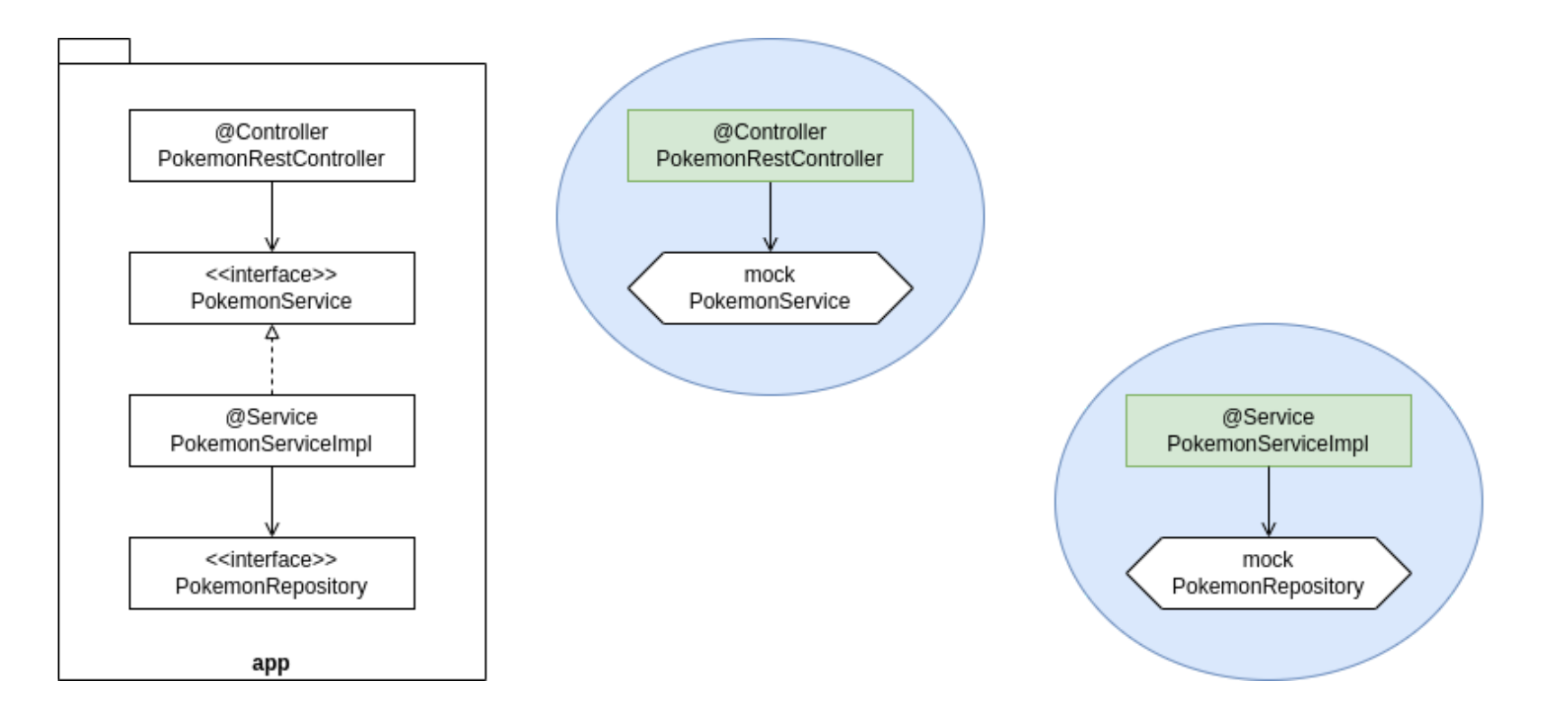

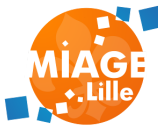

### **MOCKITO USAGE STUBBING**

#### Donner du comportement aux mocks avec

#### when().thenReturn() et

#### when().thenThrow()

@ExtendWith(MockitoExtension.class) class MockitoTest {

> @InjectMocks PokemonTypeController controller; @Mock PokemonTypeService service;

void showPokedex\_shouldListThePokemonTypes\_usingTheService // setup  $\begin{matrix} \rightarrow \\ \rightarrow \end{matrix}$  - le mock retourne une liste à un seul élé var pikachu = new Pokemon("pikachu"); when(service.listPokemonTypes()).thenReturn(List.of(pi

// exécution ▶️ controller.showPokedex();

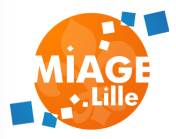

### **MOCKITO USAGE VERIFICATIONS**

#### Donner du comportement aux mocks avec

#### when().thenReturn() et

#### when().thenThrow()

@ExtendWith(MockitoExtension.class) class MockitoTest {

> @InjectMocks PokemonTypeController controller; @Mock PokemonTypeService service;

void showPokedex\_shouldListThePokemonTypes\_usingTheService // setup  $\begin{matrix} \rightarrow \\ \rightarrow \end{matrix}$  - le mock retourne une liste à un seul élé var pikachu = new Pokemon("pikachu"); when(service.listPokemonTypes()).thenReturn(List.of(pi

// exécution ▶️ controller.showPokedex();

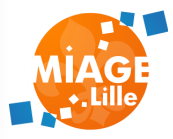

## **MOCKITO USAGE VERIFICATIONS - ARGUMENTMATCHERS**

#### Matcher les arguments pour when () et verify()

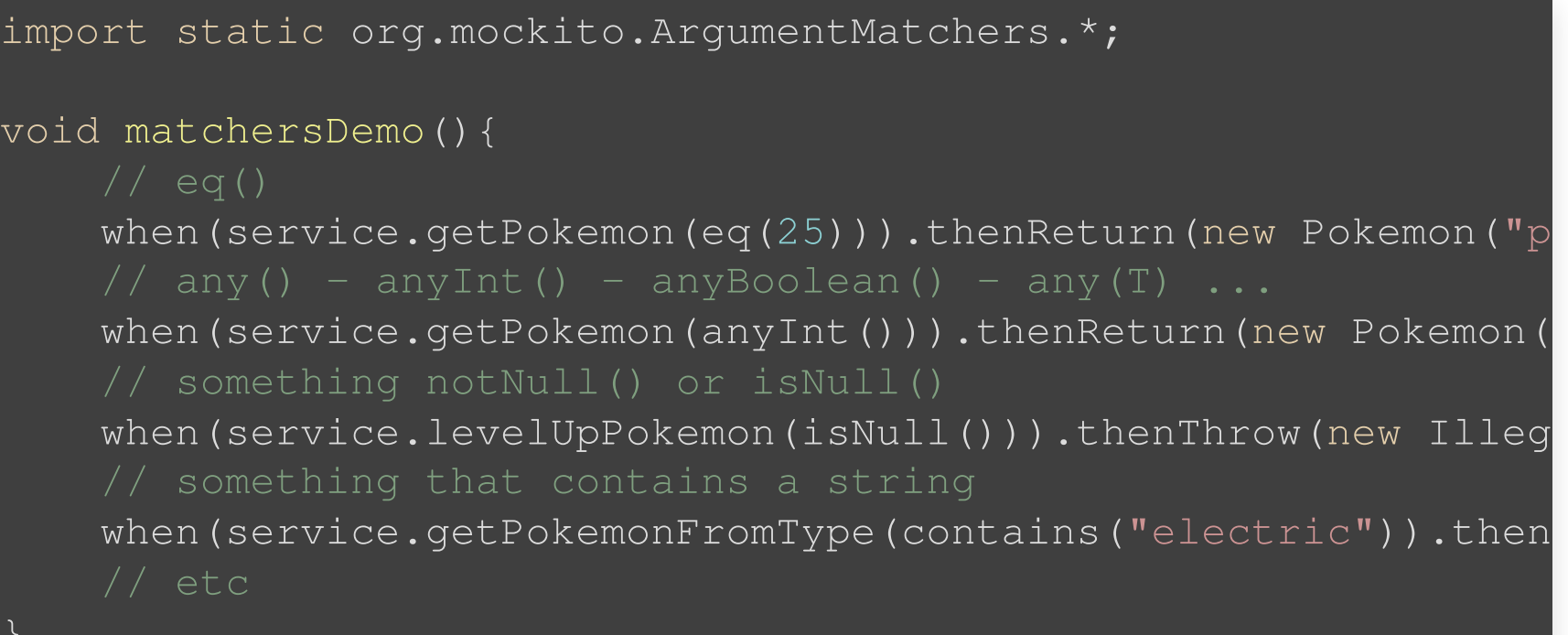

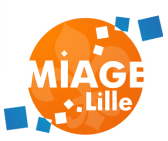

## **ASSERTJ ( ) [DOC](https://assertj.github.io/doc/)ASSERTIONS "FLUENT"**

Les assertions JUnit sont assez limitées :

assertTrue(boolean) /

assertFalse(boolean)

- assertEquals(Object, Object)
- assertNull(Object) / assertNotNull(Object)

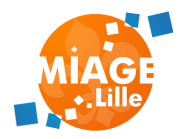

## **ASSERTIONS "FLUENT"**

import static org.assertj.core.api.Assertions.\*;

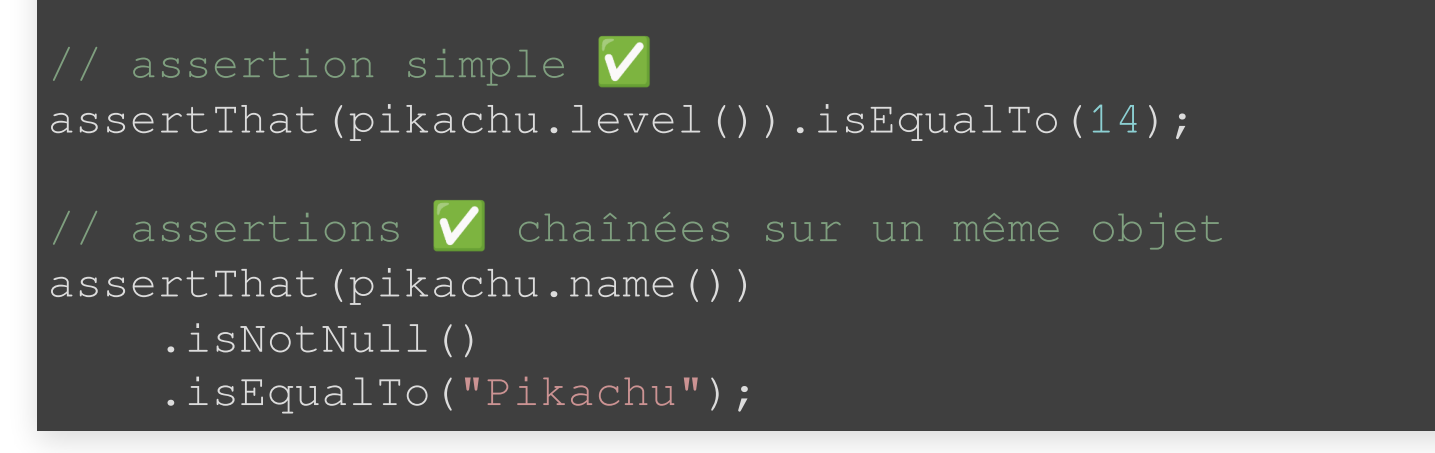

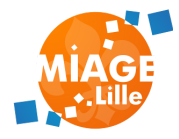

## **SPRINGBOOT TESTS ( ) [DOC](https://docs.spring.io/spring-boot/docs/current/reference/html/features.html#features.testing)**

<dependency>

<groupId>org.springframework.boot</groupId> <artifactId>spring-boot-starter-test</artifactId> </dependency>

#### Importe :

- JUnit 5
- Mockito
- AssertJ

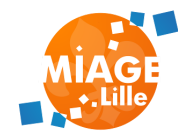

## **@SPRINGBOOTTEST**

#### Déclare un test Spring !

#### Démarre l'application entière (comme avec le @SpringBootApplication), sans la partie serveur.

@SpringBootTest class PokemonTypeServiceIntegrationTest {

// on peut recevoir des beans Spring en injection de dépen @Autowired PokemonTypeService service;

```
@Test
void doSomething(){
    // tester !
```
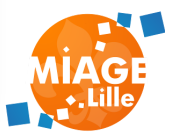

## **@SPRINGBOOTTEST**

La configuration chargée est celle présente dans src/test/resources en priorité.

Possibilité de définir des beans annotés @TestConfiguration pour surcharger des beans ou de la conf.

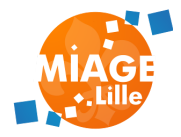

### **@SPRINGBOOTTEST**

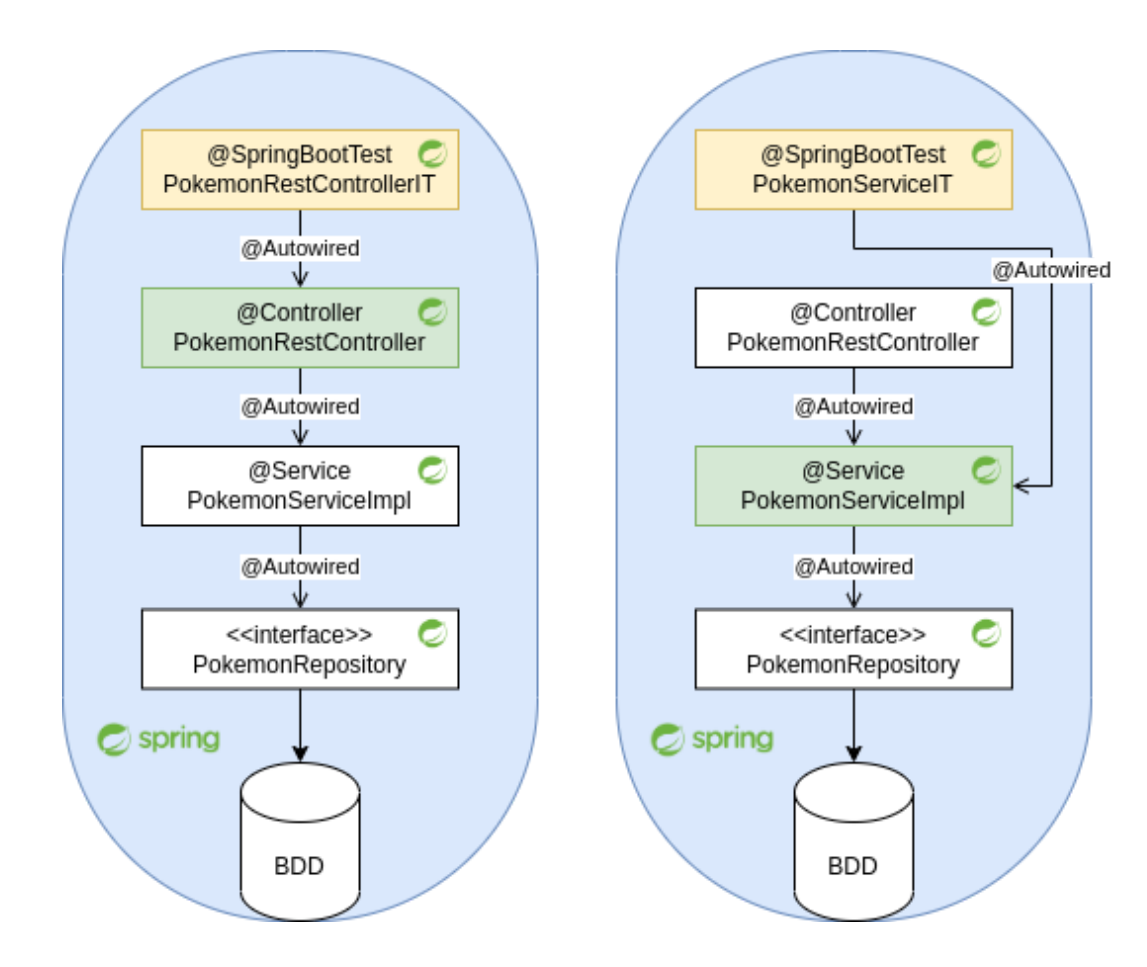

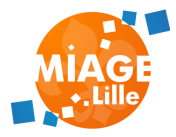

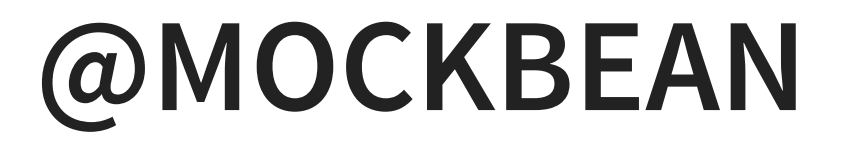

#### Insère un mock Mockito dans le contexte Spring

```
@SpringBootTest
class PokemonTypeControllerIT {
```

```
// déclaration d'un mock bean !
@MockBean PokemonTypeAPIService service;
```

```
// le contrôleur recevra le mock en injection de dépendanc
@Autowired PokemonTypeController controller;
```

```
@Test
void doSomething(){
```

```
// setup \bigwedge - le mock retourne une liste à un seul élé
var pikachu = new Pokemon("pikachu");
when(service.listPokemonTypes()).thenReturn(List.of(pi
```
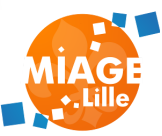

## **@MOCKBEAN**

#### ⚠️ L'utilisation de @MockBean occasionnera la recréation du contexte Spring à la sortie de la classe de tests

⚠️ Préférer un TU avec Mockito si possible.

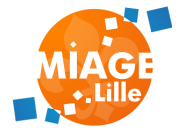

### **@MOCKBEAN**

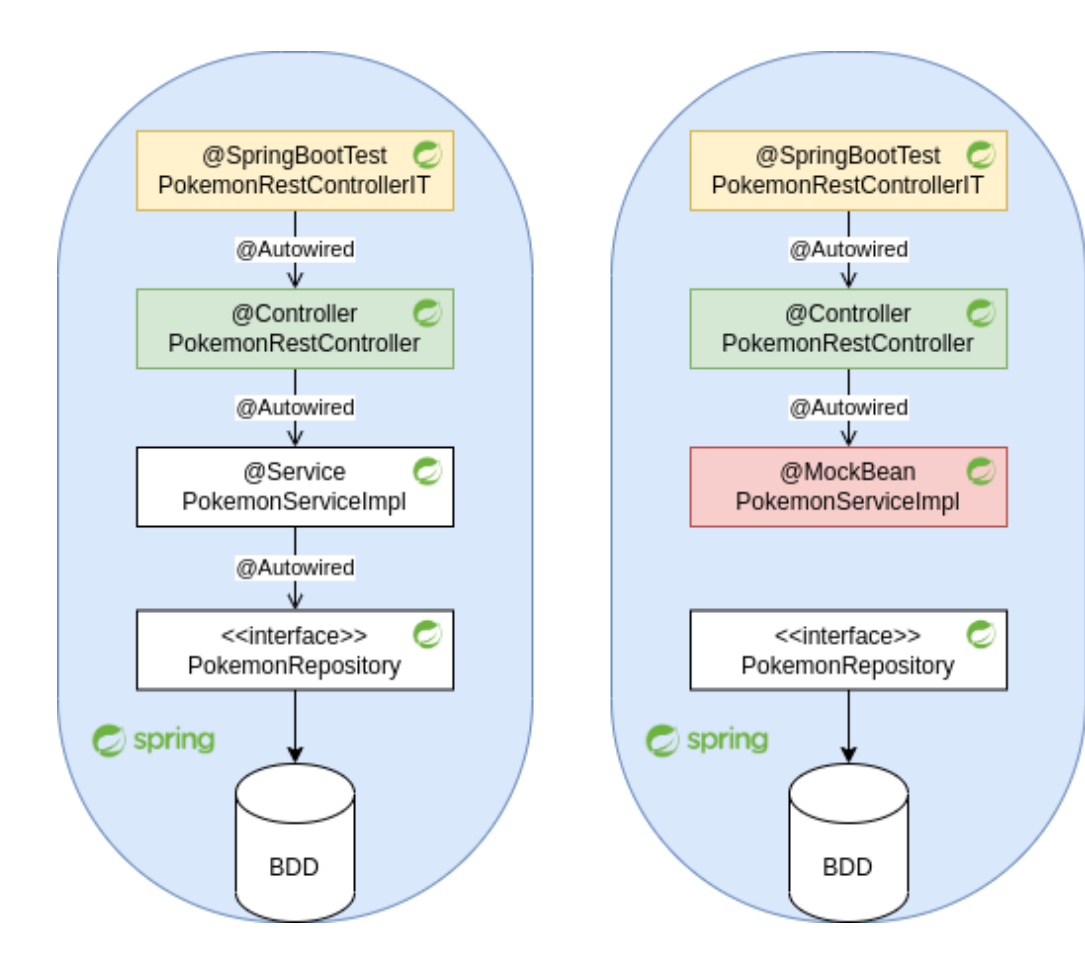

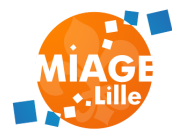

Tests d'intégration de la couche Contrôleur.

Permet de simuler des appels HTTP (GET/POST...) avec une API "fluent", et de faire des assertions sur le résultat (code HTTP, réponse, headers...).

@SpringBootTest @AutoConfigureMockMvc class MockMvcTest {

> @Autowired private MockMvc mockMvc;

@Test void dummy(){ // test code

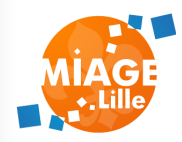

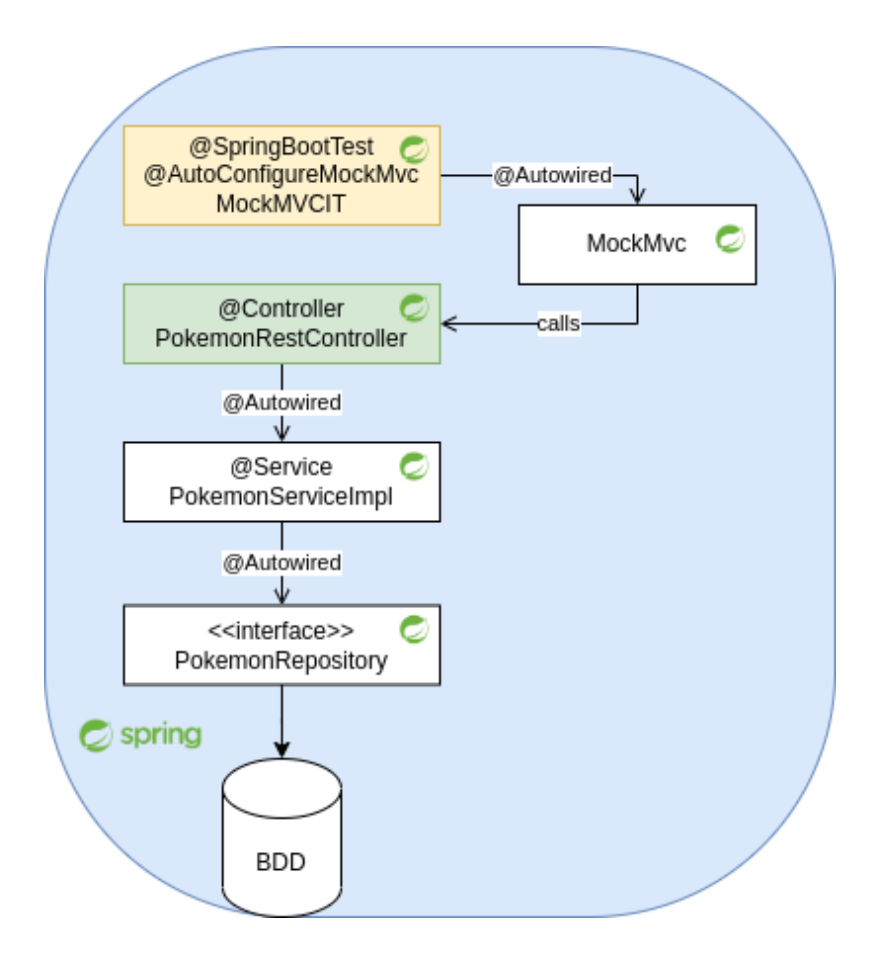

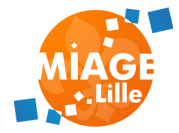

import static org.springframework.test.web.servlet.request.Moc import static org.springframework.test.web.servlet.result.Mock

```
var expectedJson = """
        "id": 1,"name": "Bulbizarre"
mockMvc.perform(get("/pokemon-types/1"))
        .andExpect(status().isOk()) // Attend une réponse HTT
        .andExpect(content().contentType(MediaType.APPLICATION
         andExpect(header() string(HttpHeaders CONTENT
```
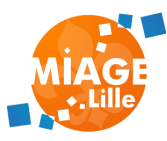

#### Permet d'automatiser les tests au niveau de la couche API / MVC

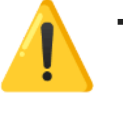

⚠️ Tests parfois compliqués à écrire et maintenir, mais ça vaut le coup.

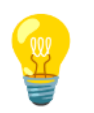

 Peut raisonnablement remplacer les TU/TI sur la couche Contrôleur.

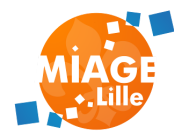

## **TESTCONTAINERS ( ) [DOC](https://java.testcontainers.org/)**

Propose d'utiliser des containers Docker "jetables" pour exécuter les tests d'intégration.

Pratique pour tester sur une vraie BDD, ou service externe (en remplacement d'un h2 par exemple).

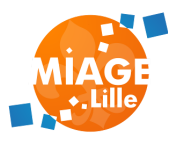

## **TESTCONTAINERS**

Supporte :

- les BDD relationnelles (Oracle, MySQL, PostgreSQL)
- les systèmes "NoSQL" (Cassandra, Couchbase, Elasticsearch, MongoDb, Neo4j, Redis)
- des message brokers (Kafka, Pulsar, RabbitMQ)
- des mocks de cloud (Google Cloud, LocalStack, Minio)
- ... tout ce qui peut tourner dans un container

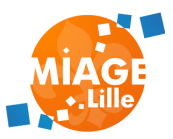

### **TESTCONTAINERS**

import org.junit.jupiter.api.Test; import org.testcontainers.containers.ElasticsearchContainer; import org.testcontainers.junit.jupiter.\*;

@Testcontainers @SpringBootTest class ElasticsearchIT {

> @Container @ServiceConnection static ElasticsearchContainer<?> elastic = new Elasticsear

@Autowired // contiendra les infos de connection au container private ElasticsearchConnectionDetails connectionDetails;

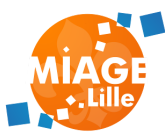

### **TESTCONTAINERS**

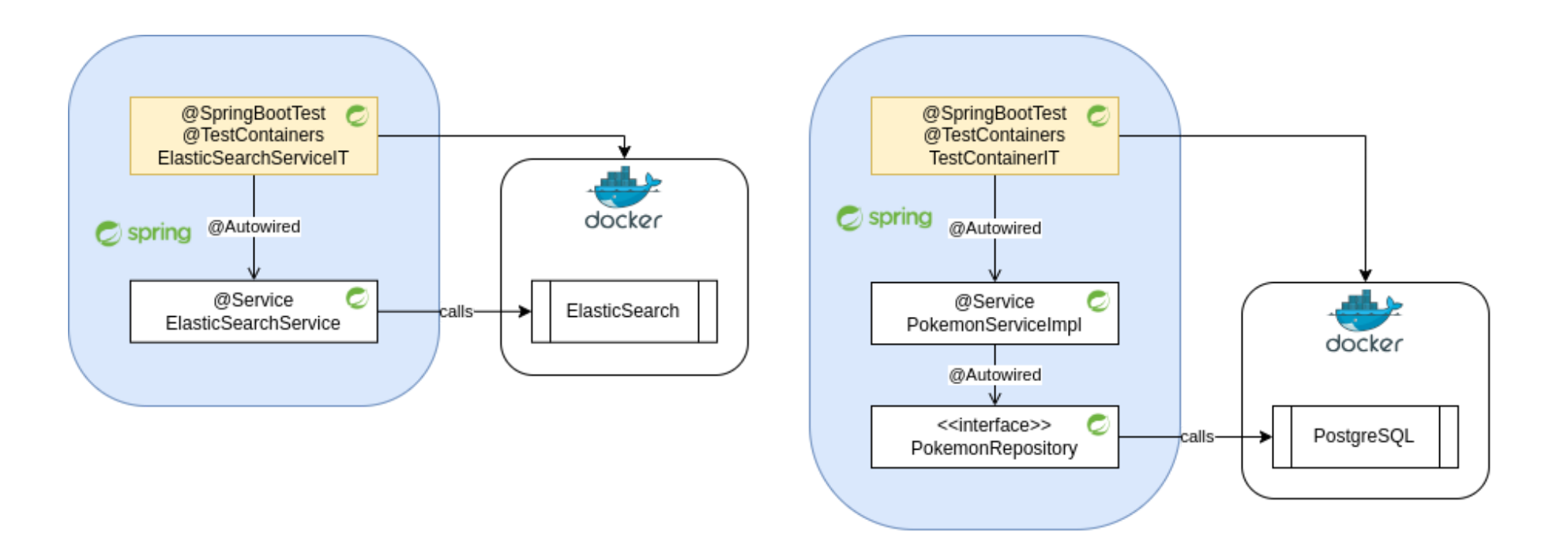

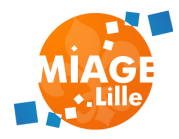

## $W$ **IREMOCK ([DOC](https://wiremock.org/))**

Permet de créer des Mock d'API.

Utile pour développer quand une API n'existe pas ou est compliquée à appeler dans des tests (ex: l'API de GitHub !).

Configuration des requêtes / réponses du mock via des fichiers JSON.

Pas de support officiel de Spring Boot, à configurer manuellement.

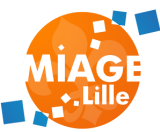

## **WIREMOCK STUBS**

#### src/test/resources/mappings/bulbizarre.json

```
"request": {
  "method": "GET",
  "url": "/pokemon-types/1"
},
"response": {
  "status": 200,
  "jsonBody": {
    "id": 1,"name": "Bulbizarre"
  },
  "headers": {
      "Content-Type": "application/json"
```
}

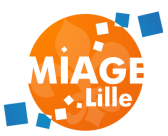

## **WIREMOCK**

#### Setup

<dependency>

<groupId>org.wiremock</groupId>

<artifactId>wiremock</artifactId>

<version>3.3.1</version>

<scope>test</scope>

</dependency>

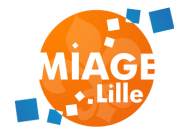

## **WIREMOCK**

#### Injection dynamique de properties dans l'environnement de test

```
@WireMockTest
@SpringBootTest
class WireMockIT {
```

```
@Autowired RestTemplate restTemplate;
```

```
@BeforeAll
static void injectProperties(
        WireMockRuntimeInfo wmRuntimeInfo,
        @Autowired ConfigurableEnvironment environment) {
    TestPropertyValues
        .of("pokemon-type.service.url="+wmRuntimeInfo.getH
        .applyTo(environment);
```
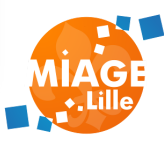

## **CUCUMBER ( ) [DOC](https://cucumber.io/docs/cucumber/)**

Behaviour Driver Development

Language d'écriture de tests fonctionnels : Gherkin

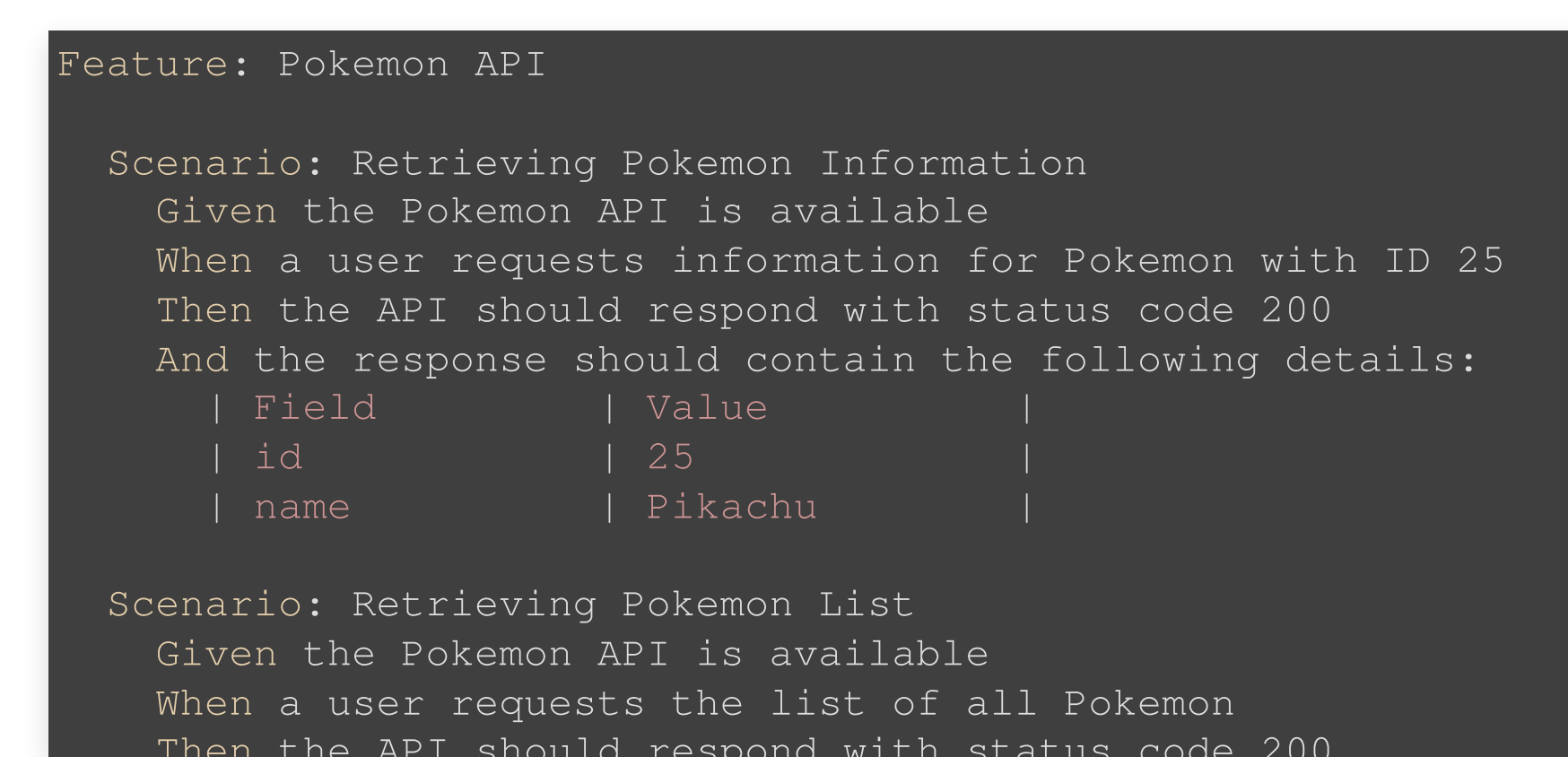

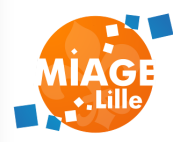

## **CUCUMBER**

#### Développement d'une glue pour interpréter le Gherkin.

```
import io.cucumber.java.en.Given;
import io.cucumber.java.en.When;
import io.cucumber.java.en.Then;
import io.cucumber.java.en.And;
import io.cucumber.java.en.But;
```

```
public class PokemonApiStepDefinitions {
```

```
public void givenThePokemonAPIIsAvailable() {
    // Code pour configurer l'état initial
```
@When("a user requests information for Pokemon with ID {in public void whenAUserRequestsInformationForPokemonWithID(i

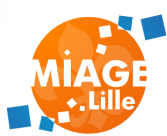

### **CUCUMBER**

```
<dependency>
```
<groupId>org.junit.platform</groupId> <artifactId>junit-platform-suite</artifactId> <scope>test</scope> </dependency> <dependency> <groupId>io.cucumber</groupId> <artifactId>cucumber-java</artifactId> <version>7.15.0</version> <scope>test</scope> </dependency> <dependency> <groupId>io.cucumber</groupId> <artifactId>cucumber-spring</artifactId>

<version>7 15 0</version>

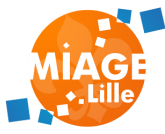

### **CUCUMBER**

#### Les fichiers *gherkin* vont dans src/test/resources/features.

#### Intégration avec Spring Boot :

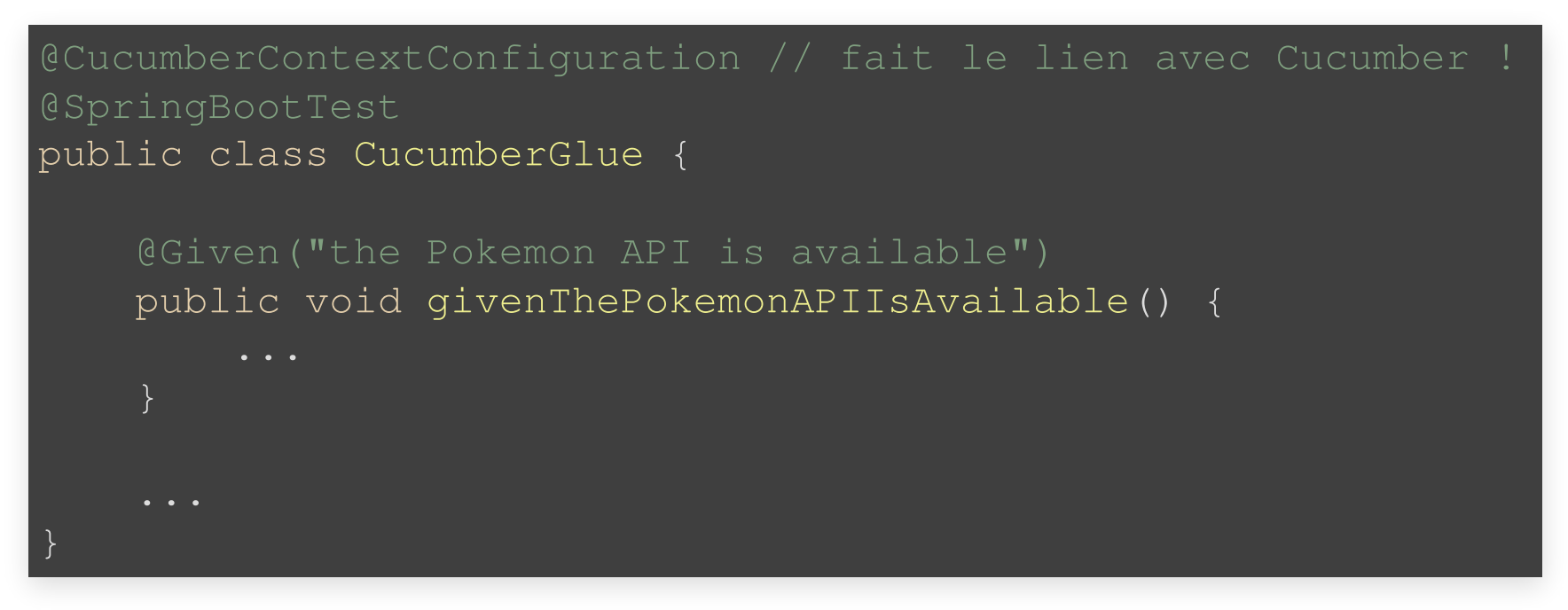

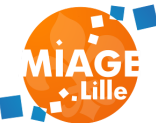

## **CONFIGURATION JUNIT**

```
import org.junit.platform.suite.api.IncludeEngines;
import org.junit.platform.suite.api.SelectClasspathResource;
import org.junit.platform.suite.api.Suite;
```

```
@Suite
@IncludeEngines("cucumber")
@SelectClasspathResource("features")
public class CucumberRunnerTest {
    // cette classe ajoute les tests Cucumber aux tests que JU
```
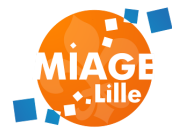

## **FIN DU COURS !**

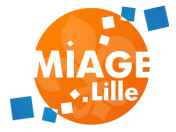